## **THE JAVA LANGUAGE CHEAT SHEET**

## **Primitive Types:**

**INTEGER:** byte(8bit), short(16bit), int(32bit), long(64bit),**DECIM**:float(32bit),double(64bit) ,**OTHER:** boolean(1bit), char (Unicode) **HEX:**0x1AF,**BINARY:**0b00101,**LONG**:8888888888888**L CHAR EXAMPLES:** 'a','\n','\t','\'','\\','\"'

### **Primitive Operators**

**Assignment Operator:** = (ex: int a=5,b=3; ) **Binary Operators (two arguments)**: + - \* / % **Unary Operators**: + - ++ -- **Boolean Not Operator (Unary)**: ! **Boolean Binary:** ==  $!=$  > > = < <= **Boolean Binary Only**: && || **Bitwise Operators**: ~ & ^ | << >> >>> **Ternary Operator:** bool?valtrue:valfalse;

### **Casting, Conversion**

int  $x = (int) 5.5$ ; //works for numeric types int  $x =$  Integer.parseInt("123"); float  $y =$  Float.parseFloat ("1.5"); int  $x =$  Integer.parseInt("7A", 16); //fromHex String hex = Integer.toString(99,16);//toHex //Previous lines work w/ binary, other bases

## **java.util.Scanner, input, output**

Scanner sc = new Scanner(System.in); int  $i = sc.nextInt()$ ; //stops at whitespace String line = sc.nextLine(); //whole line System.out.println("bla"); //stdout System.err.print("bla"); //stderr,no newline

### **java.lang.Number types**

Integer  $x = 5$ ; double  $y = x$ . doubleValue(); double  $y = (double)x.intValue()$ ; //Many other methods for Long, Double, etc

## **java.lang.String Methods**

 $\sqrt{2\pi\sqrt{2\pi}}$  /  $\sqrt{2\pi}$  +  $\sqrt{2\pi}$  e.g. "fat $\pi$ " -> "fatcat" boolean equals(String other); int length(); char charAt(int i); String substring(int i, int j); //j not incl boolean contains(String sub); boolean startsWith(String pre); boolean endsWith(String post); int indexOf(String p); //-1 if not found int indexOf(String p, int i); //start at i int compareTo(String t);  $//``a''.compareTo("b") -> -1$ String replaceAll(String str, String find); String[] split(String delim);

### **StringBuffer, StringBuilder**

StringBuffer is synchronized StringBuilder (Use StringBuilder unless multithreaded) Use the .apend( xyz ) methods to concat toString() converts back to String

### **java.lang.Math**

Math.abs(NUM), Math.ceil(NUM), Math.floor(NUM) , Math.log(NUM), Math.max(A, B), Math.min(C, D), Math.pow(A,B),Math.round(A),Math.random()

# **IF STATEMENTS:**

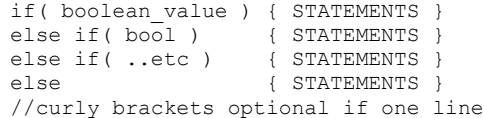

#### **LOOPS:**

while( bool ) { STATEMENTS } for(INIT;BOOL;UPDATE) { STATEMENTS } //1INIT 2BOOL 3STATEMENTS 4UPDATE 5->Step2 do{ STATEMENTS }while( bool ); //do loops run at least once before checking break; //ends enclosing loop (exit loop) continue; //jumps to bottom of loop

# **ARRAYS:**

int[]  $x = new int[10]$ ; //ten zeros int $[|]$  x = new int $[5]$ [5]; //5 by 5 matrix int[]  $x = \{1, 2, 3, 4\}$ ; x.length; //int expression length of array int[][]  $x = \{(1,2), (3,4,5)\};$  //ragged array String[]  $y = new String[10]$ ; //10 nulls //Note that object types are null by default

# **//loop through array:**

for(int i=0; $i$ <arrayname.length; $i$ ++) { //use arrayname[i]; }

### **//for-each loop through array**

int[]  $x = \{10, 20, 30, 40\}$ ; for(int v : x) { //v cycles between 10,20,30,40 }

#### **//Loop through ragged arrays:**

for(int  $i=0$ ;  $i\leq x$ . length;  $i++$ ) for(int  $j=0$ ; $j\leq x[i]$ .length; $j++$ ) { //CODE HERE }

//Note, multi-dim arrays can have nulls //in many places, especially object arrays:  $Integer[]$   $x = \{(1, 2), (3, null), null\};$ 

### **FUNCTIONS / METHODS:**

### **Static Declarations:**

public static int functionname( … ) private static double functionname( … ) static void functionname( … )

#### **Instance Declarations:**

public void functionname( … )

```
private int functionname( … )
```
# **Arguments, Return Statement:**

int myfunc(int arg0, String arg1) { return 5; //type matches *int* myfunc }

//Non-void methods must return before ending //Recursive functions should have an if //statement base-case that returns at once

# **CLASS/OBJECT TYPES:**

**INSTANTIATION:** public class Ball {//only 1 public per file  **//STATIC FIELDS/METHODS** private static int numBalls = 0; public static int getNumBalls() { return numBalls; } public static final int BALLRADIUS = 5;

### **//INSTANCE FIELDS**

 private int x, y, vx, vy; public boolean randomPos = false;

#### **//CONSTRUCTORS**

```
 public Ball(int x, int y, int vx, int vy)
\left\{\right.
```

```
this.x = x;
   this.y = y;
   this.vx = vx;
   this.vy = vy;numBalls++;
 }
 Ball() fx = Math.random() * 100;y = Math.random() * 200;
```
randomPos = true;

### **//INSTANCE METHODS**

}

}

```
 public int getX(){ return x; }
  public int getY(){ return y; }
  public int getVX(){ return vx; }
  public int getVY(){ return vy; }
  public void move(){ x+=vx; y+=vy; }
  public boolean touching(Ball other) {
   float dx = x-other.x;
   float dy = y-other.y;
   float rr = BALLRADIUS;
   return Math.sqrt(dx*dx+dy*dy)<rr;
 }
```
## **//Example Usage:**

```
public static void main(String[] args) {
  Ball x = new Ball(5, 10, 2, 2);Ball y = new Ball();
  List<Ball> balls = new ArrayList<Ball>();
  balls.add(x); balls.add(y);
   for(Ball b : balls) {
  for(Ball o : balls) {
     if(b != o) { //compares references
       boolean touch = b.touching(o);
     }
    }
 }
}
```
## **POLYMORPHISM:**

```
Single Inheritance with "extends"
class A{ }
class B extends A{ }
abstract class C { }
class D extends C { }
class E extends D
Abstract methods
abstract class F {
   abstract int bla();
}
class G extends F {
   int bla() { //required method
   return 5;
  }
}
Multiple Inheritance of interfaces with 
"implements" (fields not inherited)
interface H {
   void methodA();
   boolean methodB(int arg);
}
interface I extends H{
   void methodC();
}
interface K {}
class J extends F implements I, K {
  int bla() { return 5; } //required from F void methodA(){} //required from H
   boolean methodB(int a) { //req from A
    return 1;
 }
   void methodC(){} //required from I
}
```
### **Type inference:**

A  $x = new B()$ ; //OK  $B v = new A()$ ; //Not OK  $C z = new C()$ ; //Cannot instantiate abstract //Method calls care about right hand type (the instantiated object) //Compiler checks depend on left hand type

### **GENERICS:**

class MyClass<T> { T value; T getValue() { return value; } } class ExampleTwo<A,B> { A x; B y; } class ExampleThree<A extends List<B>,B> { A list; B head; } //Note the extends keyword here applies as

well to interfaces, so A can be an interface that extends List<B>

# **JAVA COLLECTIONS:**

**List<T>**: Similar to arrays ArrayList<T>: Slow insert into middle //ArrayList has fast random access LinkedList<T>: slow random access //LinkedList fast as queue/stack Stack: Removes and adds from end

### **List Usage:**

boolean add(T e); void clear(); //empties boolean contains(Object o); T get(int index); T remove(int index); boolean remove(Object o); //remove uses comparator T set(int index, E val); Int size();

#### **List Traversal:**

for(int  $i=0i\le x.size()$ ; $i++)$  { //use  $x.get(i);$ }

//Assuming List<T>: for  $(T e : x)$  { //use e }

**Queue<T>**: Remove end, Insert beginning LinkedList implements Queue

### **Queue Usage:**

T element(); // does not remove boolean offer(T o); //adds T peek(); //pike element T poll(); //removes T remove(); //like poll *Traversal*: for(T e : x) {} **Set<T>**: uses Comparable<T> for uniqueness TreeSet<T>, items are sorted HashSet<T>, not sorted, no order LinkedHashSet<T>, ordered by insert Usage like list: add, remove, size *Traversal*: for(T e : x) {} **Map<K,V>**: Pairs where keys are unique HashMap<K,V>, no order LinkedHashMap<K,V> ordered by insert TreeMap<K,V> sorted by keys V get(K key); Set<K> keySet(); //set of keys

V put(K key, V value); V remove(K key); Int size(); Collection<V> values(); //all values

*Traversal: for-each w/ keyset/values*

## **java.util.PriorityQueue<T>**

A queue that is always automatically sorted using the comparable function of an object

public static void main(String[] args) { Comparator<String> cmp= new LenCmp(); PriorityQueue<String> queue = new PriorityQueue<String>(10, cmp); queue.add("short"); queue.add("very long indeed"); queue.add("medium"); while  $(queue.size() != 0)$ System.out.println(queue.remove()); } class LenCmp implements Comparator<String> { public int compare(String x, String y){ return x.length() – y.length(); }

### **java.util.Collections algorithms Sort Example:**

}

//Assuming List<T> x Collections.sort(x); //sorts with comparator **Sort Using Comparator:** Collections.sort(x, new Comparator<T>{ public int compareTo(T a, T b) { //calculate which is first //return -1, 0, or 1 for order: return someint; } } **Example of two dimensional array sort:** public static void main(final String[] a){ final String[][] data = new String[][] { new String[] { "20090725", "A" }, new String[] { "20090726", "B" }, new String[] { "20090727", "C" }, new String[] { "20090728", "D" } };

 Arrays.sort(data, new Comparator<String[]>() { public int compare(final String[] entry1, final String[] entry2) { final String time1 = entry1[0]; final String time2 =  $entry2[0]$ ; return time1.compareTo(time2); } });

```
 for (final String[] s : data) {
      System.out.println(s[0]+" "+s[1]);
    }
 }
```
} **More collections static methods:** Collections.max( … ); //returns maximum Collections.min( … ); //returns maximum Collections.copy( A, B); //A list into B Collections.reverse( A ); //if A is list